## **The Heat (Enthalpy) of Combustion:**

-An older method of calculating enthalpy changes when chemical reactions occur is via standard heats (enthalpies) of combustion( $\Delta \widehat{H}_c^{\circ}$ ).

The conventions used with the standard heats of combustion are as follows:

-The compound is oxidized with oxygen or some other substance to the products  $CO<sub>2</sub>(g)$ , H<sub>2</sub>O(l), and so on.

- The reference conditions are still 25°C and 1 atm .

- Stoichiometric quantities react completely .

**The rationale is that if a compound has a higher heat of combustion, it can release more energy than other compounds during combustion and would be easier to incinerate.** 

## **Example.4.3. Roasting of Iron pyrite Ore:**

An iron pyrite ore containing  $85.0\%$  FeS<sub>2</sub> and 15.0% gangue (inert dirt, rock, etc.) is roasted with an amunt equal to 200% excess air according the reaction  $4FeS_2 + 11O_2 \implies 2Fe_2O_3 + 8SO_2$ 

in order to produce  $SO_2$ . All the gangue plus the  $Fe<sub>2</sub>O<sub>3</sub>$  and unreacted  $FeS<sub>2</sub>$  end up in the solid waste product (cinder). Analysis shows the cinder contains 4.0% FeS2. Determine the heat transfer per kilogram of ore to keep the product stream at 25°C if the entering stream streams are at 25ºC Assume that pressure is constant at 1 atm

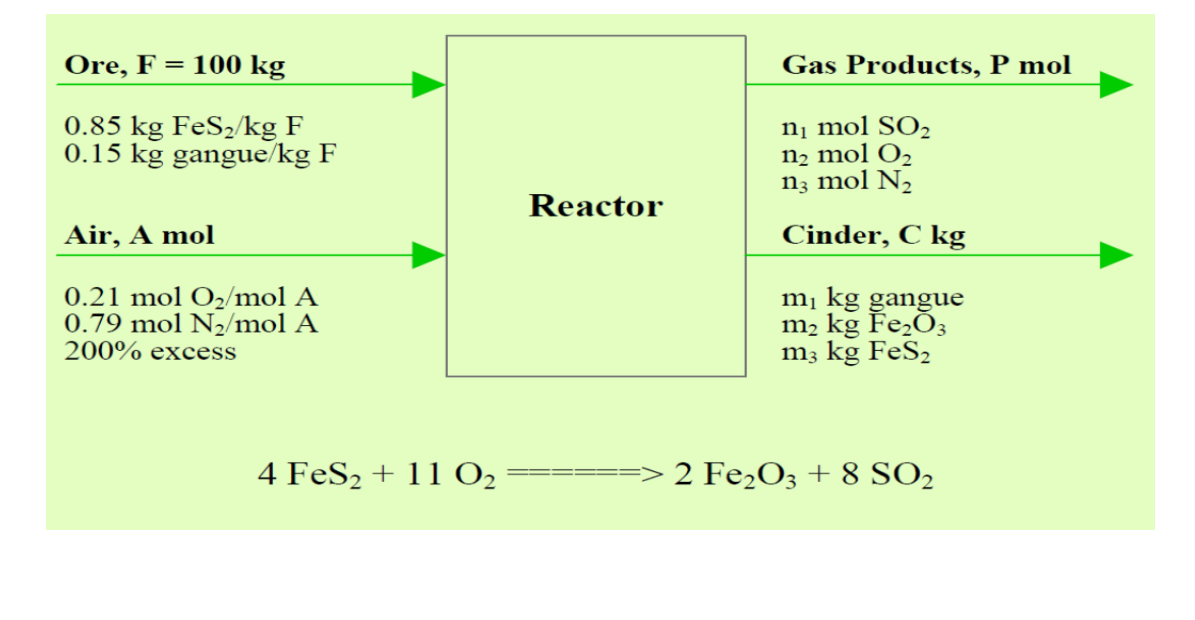

The heat transfer required is calculated form the energy balance equation. Assuming  $\Delta K = \Delta P = W_S = 0$ , then

$$
Q = \Delta H = \Sigma H_{out} - \Sigma H_{in}
$$

The total enthalpy at the inlet is:

$$
\Sigma H_{\text{in}} = (H_{\text{gangue}} + H_{\text{FeS2}} + H_{N2} + H_{O2})_1
$$

The total enthalpy at the outlet is:

 $\Sigma H_{out} = (H_{SO2} + H_{O2} + H_{N2} + H_{gange} + H_{Fe2O3} + H_{FeS2})_2$ 

## Hence,

$$
Q = (HSO2 + HO2 + HN2 + Hgangue + HFe2O3 + HFeS2)2- (Hgangue + HFeS2 + HN2 + HO2)1
$$

Since the amount of  $N_2$  and gangue are the same at the inlet and out let and the there are no changes in T and P conditions at the inlet and outlet, then

$$
(H_{\text{gangue}})_1 = (H_{\text{gangue}})_2
$$
 and  $(H_{N2})_1 = (H_{N2})_2$ 

And the heat transfer equation becomes,

$$
Q = (HSO2 + HO2 + HFe2O3 + HFeS2)2 - (HFeS2 + HO2)1
$$

From Table F.1.

 $(\hat{H}_{f}^{o})_{F \text{eS2}} = -177.9 \text{ kJ/mol}$  $(\hat{H}_{f}^{o})_{Fe2O3}$  = - 822.156 kJ/mol  $(\hat{H}_{f}^{\circ})_{SO2}$  = - 296.90 kJ/mol  $(\hat{H}_{f}^{\circ})_{Q2} = 0.00$  kJ/mol

These are the specific enthalpies at  $25^{\circ}$ C. The actual enthalpy at the given temperature condition is:

$$
\hat{\mathbf{H}} = \hat{\mathbf{H}}_{\mathrm{f}}^{\circ} + \int_{\mathrm{T}_{\mathrm{R}}}^{\mathrm{T}} C_{P} dT
$$

Since the actual temperature is also at  $25^{\circ}$ C, then

 $\hat{H} = \hat{H}^{\circ}_{f}$ 

The total enthalpy of each component at the inlet and outlet is determined as:

$$
H = n\hat{H} = n\hat{H}_f^{\circ}
$$

The molar amount of each component can be obtained thru material balances.

From excess air information:

Total  $O_2$  in = 5.8437 kmol Total  $N_2$  in = 21.983 kmol

**Gangue Balance:**  $m_1 = 15.0$  kg  $N_2$  Balance:  $n_3 = 21.983$  kmol

S Balance (kmol)  $2(85.0/120.0) = n_1 + (m_3/120.0)(2)$ Fe Balance (kmol)  $(85.0/120.0) = (m_2/159.02)2 + (m_3/120.0)$ O<sub>2</sub> Balance (kmol)  $5.8437 = n_2 + n_1 + (m2/159.02)(1.5)$ 

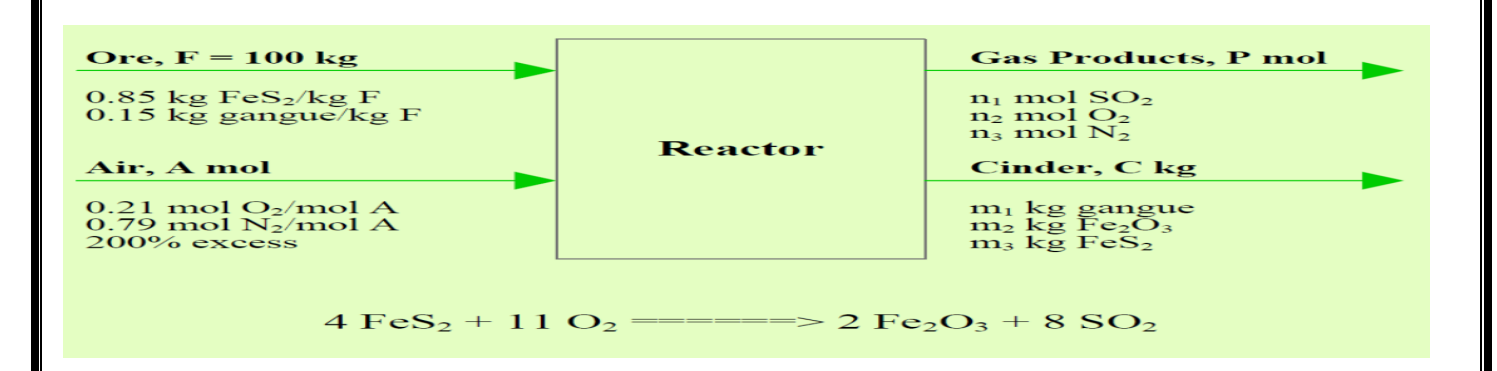

Also,

$$
m_3/(15.0 + m_2 + m_3) = 0.04
$$

Solving the last 4 equations simultaneously,

Í

Fe<sub>2</sub>O<sub>3</sub>:  $m_2 = 54.63$  kg ====> 0.342 kmol<br>FeS<sub>2</sub>:  $m_3 = 2.90$  kg ====> 0.0242 kmol SO<sub>2</sub>:  $n_1 = 1.368$  kmol  $O_2$ :  $n_2 = 3.938$  kmol

Solving for the total enthalpy of the inlet:

$$
\Sigma H_{in} = (85.0/120.0 \text{ kmol})(-177.9 \text{ kJ/mol})(1000 \text{ mol/kmol}) + (5.8437)(0)
$$
  
 
$$
\Sigma H_{in} = -126,007 \text{ kJ}
$$

Solving for the total enthalpy of the outlet:

$$
\Sigma H_{\text{out}} = (1.368)(-296.90)(1000) + (0.0242)(-177.90)(1000) \n+ (1.368)(-296.90)(1000) \n\Sigma H_{\text{out}} = -691,641 \text{ kJ}
$$

Solving for Q:

 $Q = -691,641 - (-126,007) = -565,634$  kJ per 100 kg of ore

Per kg of ore:

$$
Q = -5,656 \text{ kJ per kg of ore}
$$

The negative sign indicates that meat must be removed during the process in order to maintain the temperature at  $25^{\circ}$ C.

## Example.4.3.

Methane is oxidised with air to produce formaldehyde as per the following equation:  $CH_4(g) + O_2 \rightarrow HCHO(g) + H_2O(g)$   $\Delta H_R^{\circ} = -283.094 \frac{kJ}{mol}$ 

100 mol of methane are fed to the reactor at 311k, air is used 50% excess and supplied at 373 k. If the percent conversion is 60, calculate the heat that must be removed for the product strream to be at 478k.

Data:

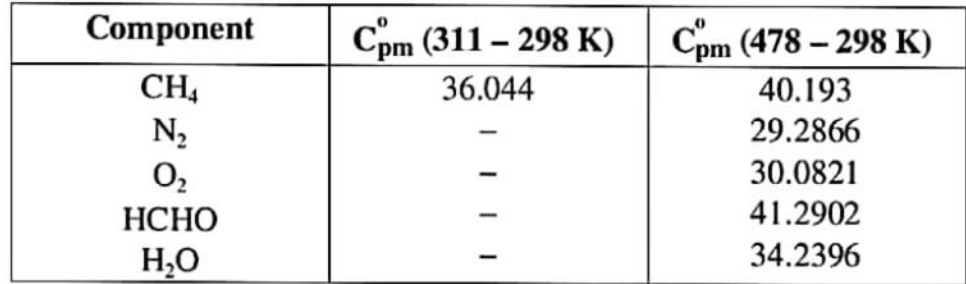

 $C_{\text{pm}}^{\circ}$  for air (373 – 298 K) = 29.2908 kJ/(kmol·K)

**Solution : Basis :** 100 mol of methane fed to the reactor

 $CH_4(g) + O_2(g) \rightarrow HCHO(g) + H_2O(g)$ 

 $\Delta H_R^{\circ}$  = -283.094 kJ/mol = -283094 J/mol

From the reaction : 1 kmol CH<sub>4</sub> = 1 kmol O<sub>2</sub>. Therefore,

Theoretical O<sub>2</sub> requirement  $=$   $\frac{1}{1} \times 100 = 100$  mol

Given: Air is used 50% in excess of theoretical requirement. We know that % excess air = % excess  $O_2$ . Therefore, % excess  $O_2 = 50$ .

> O<sub>2</sub> in the supplied air =  $100 ig(1 + \frac{50}{100} ig) = 150 \text{ mol}$ Air supplied =  $150 \times \frac{100}{21}$  = 714.3 mol  $N_2$  in the supplied air = 714.3 - 150 = 564.3 mol

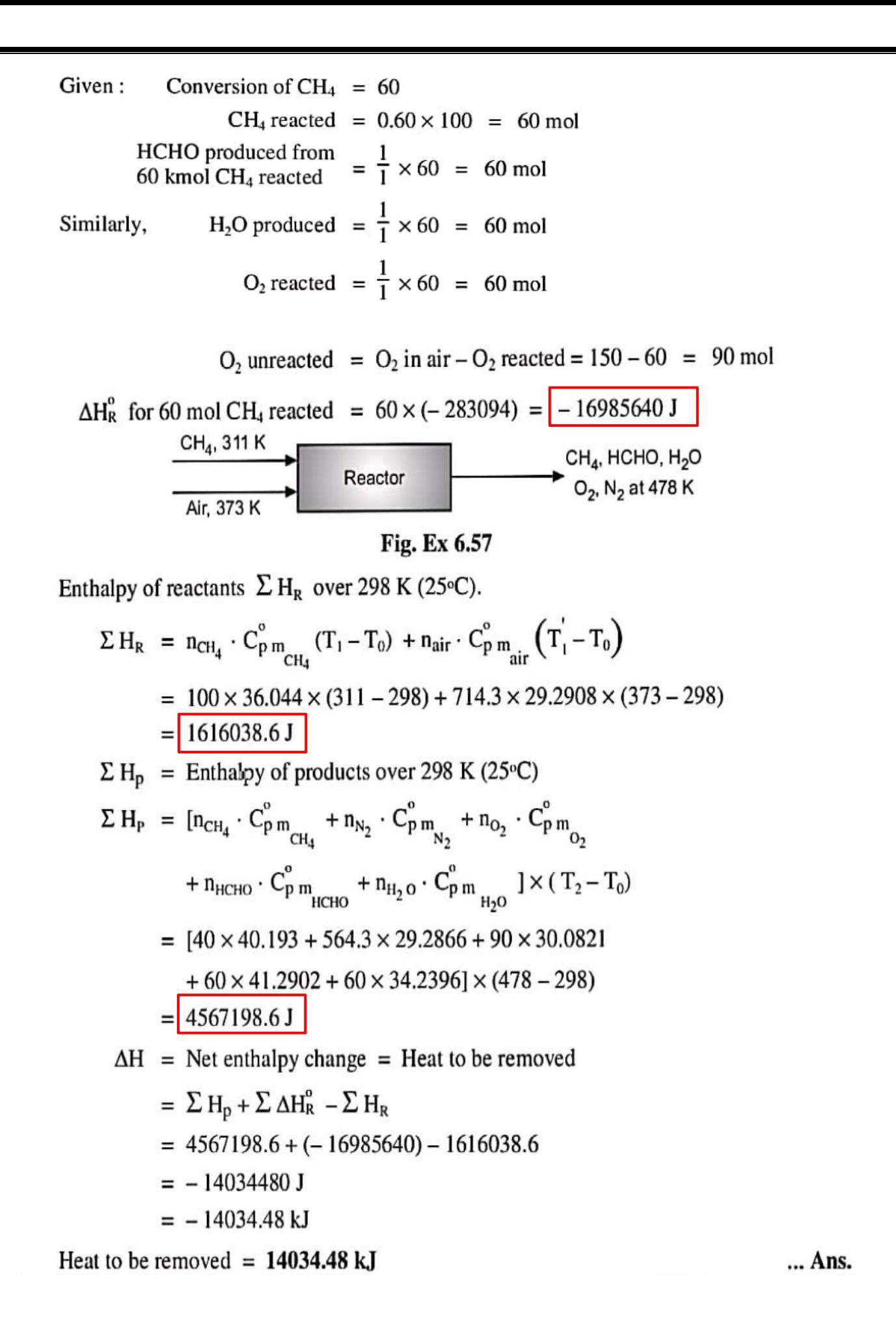